## **MOOVI** Rozkład jazdy i mapa linii dla: kolej REG

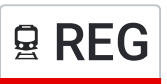

## 요 REG Bydgoszcz Główna - Mogilno Karl Allian [Skorzystaj](https://moovitapp.com/index/api/onelink/3986059930?pid=Web_SEO_Lines-PDF&c=Footer_Button&is_retargeting=true&af_inactivity_window=30&af_click_lookback=7d&af_reengagement_window=7d&GACP=v%3D2%26tid%3DG-27FWN98RX2%26cid%3DGACP_PARAM_CLIENT_ID%26en%3Dinstall%26ep.category%3Doffline%26ep.additional_data%3DGACP_PARAM_USER_AGENT%26ep.page_language%3Dpl%26ep.property%3DSEO%26ep.seo_type%3DLines%26ep.country_name%3DPolska%26ep.metro_name%3DWarsaw&af_sub4=SEO_other&af_sub8=%2Findex%2Fpl%2Fline-pdf-Polska-1062-3766420-203939407&af_sub9=View&af_sub1=1062&af_sub7=1062&deep_link_sub1=1062&deep_link_value=moovit%3A%2F%2Fline%3Fpartner_id%3Dseo%26lgi%3D203939407%26add_fav%3D1&af_dp=moovit%3A%2F%2Fline%3Fpartner_id%3Dseo%26lgi%3D203939407%26add_fav%3D1&af_ad=SEO_other_REG_Bydgoszcz%20G%C5%82%C3%B3wna%20-%20Mogilno_Warsaw_View&deep_link_sub2=SEO_other_REG_Bydgoszcz%20G%C5%82%C3%B3wna%20-%20Mogilno_Warsaw_View) Z Aplikacji

Kolej REG, linia (Bydgoszcz Główna - Mogilno), posiada jedną trasę. W dni robocze kursuje: (1) Mogilno: 18:01 - 22:40 Skorzystaj z aplikacji Moovit, aby znaleźć najbliższy przystanek oraz czas przyjazdu najbliższego środka transportu dla: kolej REG.

## **Kierunek: Mogilno**

12 przystanków WYŚWIETL ROZKŁAD [JAZDY](https://moovitapp.com/polska-1062/lines/REG/203939407/7987501/pl?ref=2&poiType=line&customerId=4908&af_sub8=%2Findex%2Fpl%2Fline-pdf-Polska-1062-3766420-203939407&utm_source=line_pdf&utm_medium=organic&utm_term=Bydgoszcz%20G%C5%82%C3%B3wna%20-%20Mogilno) LINII

Bydgoszcz Główna

Bydgoszcz Błonie

**Trzciniec** 

Brzoza Bydgoska

Chmielniki Bydgoskie

Nowa Wieś Wielka

Złotniki Kujawskie

Jaksice

Inowrocław

Janikowo

Kołodziejewo

Mogilno

## **Rozkład jazdy dla: kolej REG** Rozkład jazdy dla Mogilno

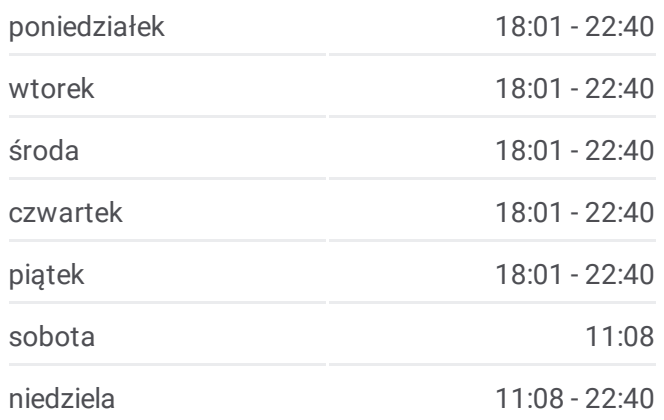

**Informacja o: kolej REG Kierunek:** Mogilno **Przystanki:** 12 **Długość trwania przejazdu:** 60 min **Podsumowanie linii:**

**[Mapa](https://moovitapp.com/polska-1062/lines/REG/203939407/7987501/pl?ref=2&poiType=line&customerId=4908&af_sub8=%2Findex%2Fpl%2Fline-pdf-Polska-1062-3766420-203939407&utm_source=line_pdf&utm_medium=organic&utm_term=Bydgoszcz%20G%C5%82%C3%B3wna%20-%20Mogilno) linii kolej REG** 

Rozkłady jazdy i mapy tras dla kolej REG są dostępne w wersji offline w formacie PDF na stronie moovitapp.com. Skorzystaj z [Moovit](https://moovitapp.com/polska-1062/lines/REG/203939407/7987501/pl?ref=2&poiType=line&customerId=4908&af_sub8=%2Findex%2Fpl%2Fline-pdf-Polska-1062-3766420-203939407&utm_source=line_pdf&utm_medium=organic&utm_term=Bydgoszcz%20G%C5%82%C3%B3wna%20-%20Mogilno) App, aby sprawdzić czasy przyjazdu autobusów na żywo, rozkłady jazdy pociągu czy metra oraz wskazówki krok po kroku jak dojechać w Warsaw komunikacją zbiorową.

O [Moovit](https://moovit.com/about-us/?utm_source=line_pdf&utm_medium=organic&utm_term=Bydgoszcz%20G%C5%82%C3%B3wna%20-%20Mogilno) · [Rozwi](https://moovit.com/maas-solutions/?utm_source=line_pdf&utm_medium=organic&utm_term=Bydgoszcz%20G%C5%82%C3%B3wna%20-%20Mogilno)ązania MaaS · Obsł[ugiwane](https://moovitapp.com/index/pl/transport_publiczny-countries?utm_source=line_pdf&utm_medium=organic&utm_term=Bydgoszcz%20G%C5%82%C3%B3wna%20-%20Mogilno) państwa · Społeczność [Moovit](https://editor.moovitapp.com/web/community?campaign=line_pdf&utm_source=line_pdf&utm_medium=organic&utm_term=Bydgoszcz%20G%C5%82%C3%B3wna%20-%20Mogilno&lang=en)

© 2024 Moovit - Wszelkie prawa zastrzeżone

**Sprawdź przyjazdy pojazdów w czasie rzeczywistym**

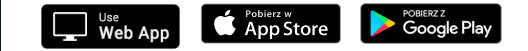